### ЭЛЕКТРОННЫЕ ИЗДАНИЯ ПРАВИЛА ОФОРМЛЕНИЯ

**ГОСТ 7.0.83-2013** 

### ПРИДНЕСТРОВСКИЙ ГОСУДАРСТВЕННЫЙ УНИВЕРСИТЕТ ИМ. Т.Г. ШЕВЧЕНКО

ЭЛЕКТРОННОЕ ИЗДАНИЕ

# [ЭЛЕКТРОННЫЕ ИЗДАНИЯ](#page-4-0)

### **ПРАВИЛА ОФОРМЛЕНИЯ**

### **ГОСТ 7.0.83-2013**

Тирасполь

<u>Здательство</u> rndnecmbobckoro mbebcnmema

2019

### УДК 003.349.035:003.344:006.354 Э45

### Составители:

- **М.В. Коломейчук**, гл. спец.-редактор Изд-ва Приднестр. ун-та
- **А.Н. Федоренко**, гл. спец.-инженер Изд-ва Приднестр. ун-та
- **О.А. Штырова**, гл. спец.-инженер Изд-ва Приднестр. ун-та

### Рецензенты:

- **В.В. Дабежа**, ст. преп. каф. журналистики ПГУ
- **С.В. Олейников**, канд. полит. наук, директор Изд-ва Приднестр. ун-та

**Электронные** издания: правила оформления. ГОСТ 7.0.83-2013 [Электронное издание]. – Электрон. текст. дан. (3,9 Мб) / сост.: М.В. Коломейчук, А.Н. Федоренко, О.А. Штырова. – Тирасполь: Изд-во Приднестр. ун-та, 2019. – Текст. Изображение: электронные. Системные требования: Windows OS, HDD, 64 Mb, PowerPoint. Э45

*Предлагаемый ресурс разработан в соответствии с ГОСТ 7.0.83-2013, включает сведения об оформлении электронных изданий, их регистрации и защите прав авторов (составителей).* **УДК 003.349.035:003.344:006.354**

Рекомендовано Научно-методическим советом ПГУ им. Т.Г. Шевченко.

© ПГУ им. Т.Г. Шевченко, 2019

## СОДЕРЖАНИЕ

- <span id="page-3-0"></span>• [Текстовое электронное издание](#page-3-0)
- [Аппарат электронного издания](#page-6-0)
- [Элементы аппарата электронного издания](#page-6-0)
- [Выходные сведения](#page-7-0)
- [Элементы выходных сведений](#page-9-0)
- [Выпускные данные электронного издания](#page-10-0)
- [Минимальные системные требования –](#page-11-0) 1
- Минимальные системные требования 2
- [Минимальные системные требования –](#page-15-0) 3
- [Основной титульный экран](#page-16-0)
- Дополнительный титульный экран 1
- [Дополнительный титульный экран –](#page-27-0) 2

### <span id="page-4-0"></span>[ТЕКСТОВОЕ ЭЛЕКТРОННОЕ ИЗДАНИЕ](#page-4-0)

• издание, содержание которого составляет текстовая информация.

### [ИЗОБРАЗИТЕЛЬНОЕ ЭЛЕКТРОННОЕ](#page-4-0) ИЗДАНИЕ (ПРЕЗЕНТАЦИИ)

- издание, основу которого составляют целостные (графические) образы объектов, представленные в форме, допускающей просмотр и печатное воспроизведение, но не допускающей посимвольной обработки. Как правило используется для изучения теоретического материала.
- Объем рассчитывается по формуле 1 лекция = 0,25 печ. л., Соответственно для выполнения требований п. 6.2.10 Положения об издательской деятельности ПГУ (4 печ. л.) необходимо минимум 8 лекций, на каждую из которых, как правило, отводится не менее 20 слайдов. Таким образом минимальное количество слайдов в электронном изобразительном издании должно быть не менее 160.

### [ЭЛЕКТРОННОЕ АУДИОИЗДАНИЕ](#page-4-0)

• издание, основу которого составляет звуковая информация в форме, допускающей ее прослушивание, но не предназначенная для печатного воспроизведения.

### [МУЛЬТИМЕДИЙНОЕ ЭЛЕКТРОННОЕ](#page-4-0)  ИЗДАНИЕ

• издание, в котором элементы различной природы основной информации воспроизводятся взаимосвязанно при помощи соответствующей программной оболочки.

### <span id="page-6-0"></span>[АППАРАТ ЭЛЕКТРОННОГО ИЗДАНИЯ](#page-6-0)

• Совокупность дополнительных элементов [электронного издания, призванных поясня](#page-7-0)ть и способствовать усвоению содержания вошедших в издание произведений, облегчить читателю пользование электронным изданием на основе его функциональности, а также помогать его обработке в статистических, библиотечнобиблиографических и информационных службах.

<span id="page-7-0"></span>ЭЛЕМЕНТЫ АППАРАТА [ЭЛЕКТРОННОГО ИЗДАНИЯ](#page-7-0)

1. [Выходные сведения электронного издания](#page-9-0).

2. Издательская аннотация (дополнительно содержит характеристику программной оболочки и описание функциональности электронного издания).

3. Оглавление/содержание электронного издания представляется в виде ссылочных отношений (гиперссылок), позволяющих осуществлять навигацию по разделам издания.

4. Предисловие к электронному изданию (содержит указания по установке и использованию электронного издания).

5. Вспомогательные указатели реализуются задействованными программно-технологическими средствами на основе ссылочных отношений (гиперссылок).

6. Библиографический аппарат реализуется в виде ссылочных отношений (гиперссылок) с источниками в основном тексте издания.

7. Дидактический аппарат обеспечивается использованием автоматизированных средств контроля и представлением знаний в интерактивном режиме.

8. [Выпускные данные электронного издания](#page-11-0).

## **ПО НОВИЗНЕ РАЗЛИЧАЮТ**

- **Самостоятельное электронное издание**  электронное издание, созданное изначально в цифровой форме.
- **Деривативное электронное издание**  цифровое представление печатного издания или аудиовизуальной продукции, использованных в основе или в составе электронного издания.

**Примечание:** *Электронный документ, воспроизводящий печатное издание или аудиовизуальную продукцию (по расположению текста на страницах, выходным данным, порядку воспроизведения звука или изображения и т.п.) без указания выходных сведений электронного издания, является электронной копией оригинального(ой) издания/продукции, а не электронным изданием.*

### [ВЫХОДНЫЕ СВЕДЕНИЯ](#page-9-0)

<span id="page-9-0"></span>• Совокупность данных в текстовой форме, размещаемых на основном титульном экране (листе), всесторонне характеризующих издание и предназначенных для его однозначной идентификации, информирования потребителей, библиографической обработки и статистического учета.

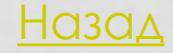

### <span id="page-10-0"></span>[ЭЛЕМЕНТЫ ВЫХОДНЫХ СВЕДЕНИЙ](#page-10-0)

- **Заставка**  статичное или динамичное отображение основной идеи произведения, оформленное изобразительными или звуковыми средствами, текстовой информацией с элементами графики.
- **Основной титульный экран**  содержит наиболее существенные выходные сведения (надзаголовочные сведения, имя (имена) автора (соавторов), заглавие, подзаголовочные данные, выходные данные, знак охраны авторского права, относящийся к изданию в целом).
- **Дополнительный титульный экран**  титульный экран, на котором размещаются некоторые элементы выходных сведений - надвыпускные данные, выпускные данные, выходные сведения печатного издания или аудиовизуальной продукции, использованных в качестве деривативного издания (продукции).

<span id="page-11-0"></span>ВЫПУСКНЫЕ ДАННЫЕ [ЭЛЕКТРОННОГО ИЗДАНИЯ](#page-11-0)

- Наименование издателя, его почтовый и электронные адреса, телефон;
- Наименование изготовителя, его адрес;
- Объем данных в мегабайтах;
- Дату подписания к использованию;
- Тираж (для локальных электронных изданий на съемных носителях);
- Регистрационный номер, регистрирующий орган.

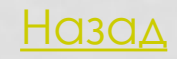

## РЕГИСТРАЦИЯ ЭЛЕКТРОННЫХ ИЗДАНИЙ

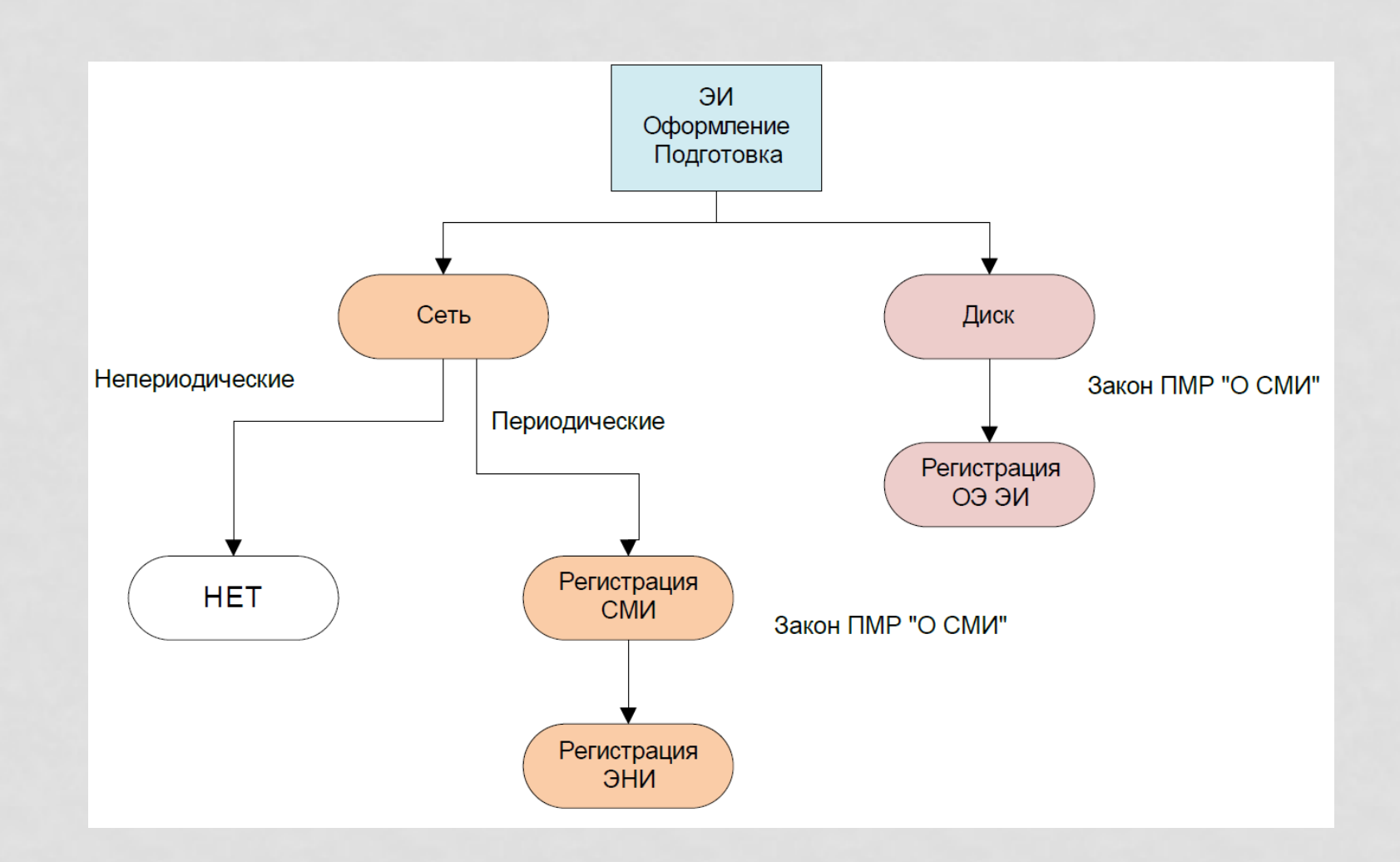

## СТАТЬЯ 12. ЗАКОНА ПМР «О СМИ»

Доставка обязательного бесплатного экземпляра аудиовизуальной продукции и электронных изданий…

2. Производители документов доставляют в Центральный государственный архив кино-, фото-, фоно-, и видеодокументов Приднестровской Молдавской Республики один обязательный бесплатный экземпляр программ для ЭВМ, входящих в состав электронных изданий **или являющихся самостоятельными изданиями**.

### <span id="page-14-0"></span>[МИНИМАЛЬНЫЕ СИСТЕМНЫЕ](#page-14-0)  ТРЕБОВАНИЯ – 1

• Характеристики, которым должны соответствовать программные и аппаратные средства пользователя, для воспроизведения электронного издания:

### **Для локального издания:**

- требования к процессору (тип процессора, тактовая частота), объем свободной памяти на жестком диске;
- объем оперативной памяти; операционной системы; видеосистемы; акустической системы;
- дополнительное программное обеспечение и периферийное оборудование.

### **Для сетевого издания:**

- требования к браузеру (тип и версия);
- скорость подключения к информационнотелекоммуникационным сетям;
- дополнительные надстройки браузера.

### <span id="page-15-0"></span>[МИНИМАЛЬНЫЕ СИСТЕМНЫЕ](#page-15-0)  ТРЕБОВАНИЯ – 2

- операционная система Windows 7/Vista/XP/2000;
- процессор Pentium 4 с частотой 1,5 ГГц, либо Athlon XP 1500+ и выше;
- оперативная память не менее 512 Мб;
- наличие DVD-привода;
- не менее 150 Мб свободного места на жестком диске;
- наличие звуковой карты.

На компьютере должно быть установлено следующее программное обеспечение:

- один из веб-браузеров: Mozilla Firefox [\(www.mozilla.org](http://www.mozilla.org/)), Internet Explorer [\(www.microsoft.com\)](http://www.microsoft.com/), GoogleChrome ([www.google.com\)](http://www.google.com/), Opera [\(www.opera.com](http://www.opera.com/))
- Adobe FlashPlayer 9.0 и выше ([www.adobe.com\)](http://www.adobe.com/).
- Перечисленное программное обеспечение свободно распространяется и может быть официально бесплатно загружено с сайтов производителей.
- 1 disc optic (CD-ROM) : sd., col.; în container, 15 x 15 cm.
- Cerinte de sistem: Windows 98/2000/XP, 64 Mb hard, Adobe Reader

### <span id="page-16-0"></span>МИНИМАЛЬНЫЕ СИСТЕМНЫЕ ТРЕБОВАНИЯ - 3

### Описание электронного издания

### Теоретические основы электротехники

Основные сведения

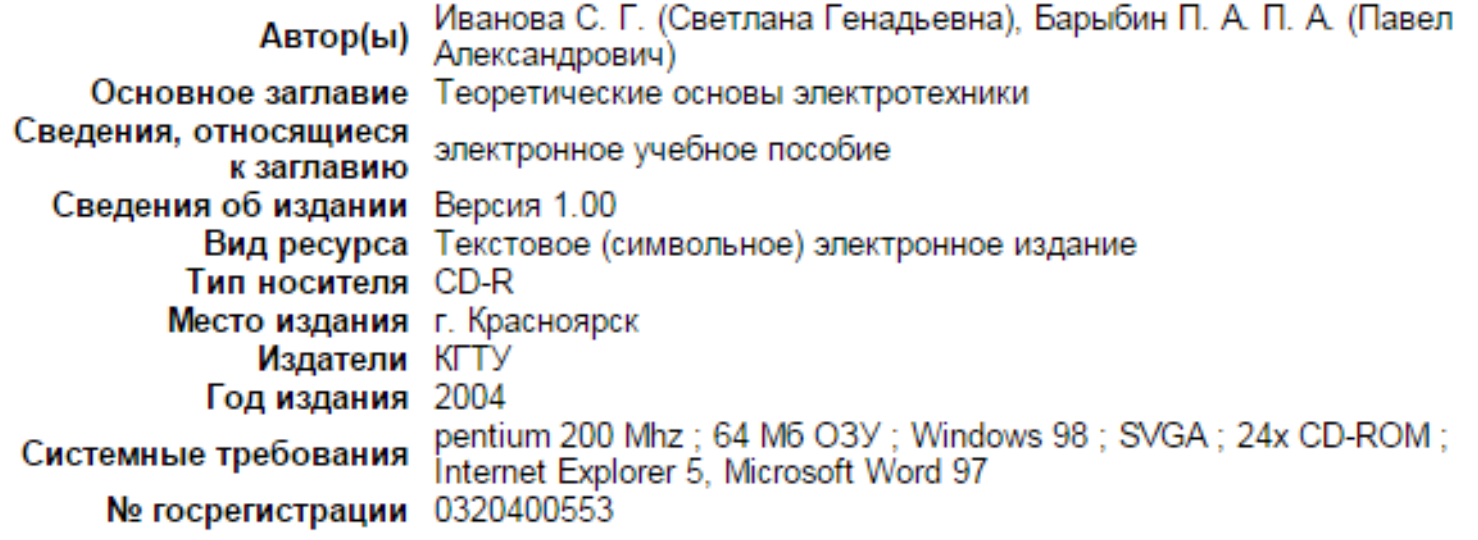

Производитель(и) электронного издани Наименование ГОУ ВПО Красноярский государственный технический университет Адрес 660074; Красноярский край, г. Красноярск, ул. Киренского, 26 Caйт http://www.krgtu.ru

# <span id="page-17-0"></span>ЗАЩИТА ОТ РЕДАКТИРОВАНИЯ

Презентации **PowerPoint** можно защитить несколькими способами:

- [Защитить паролем](#page-18-0)
- [Сохранить как демонстрацию](#page-19-0)
- [Сохранить как нередактируемую](#page-20-0) презентацию
- [Пометить как окончательный вариант](#page-21-0)
- [Сохранить в формате \\*.](#page-22-0)pdf
- Сохранить как изображение
- Преобразовать во Flash или видеоформат
- Защитить цифровой подписью

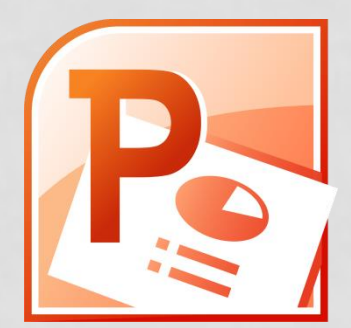

# <span id="page-18-0"></span>ЗАЩИТА ПАРОЛЕМ В POWERPOINT

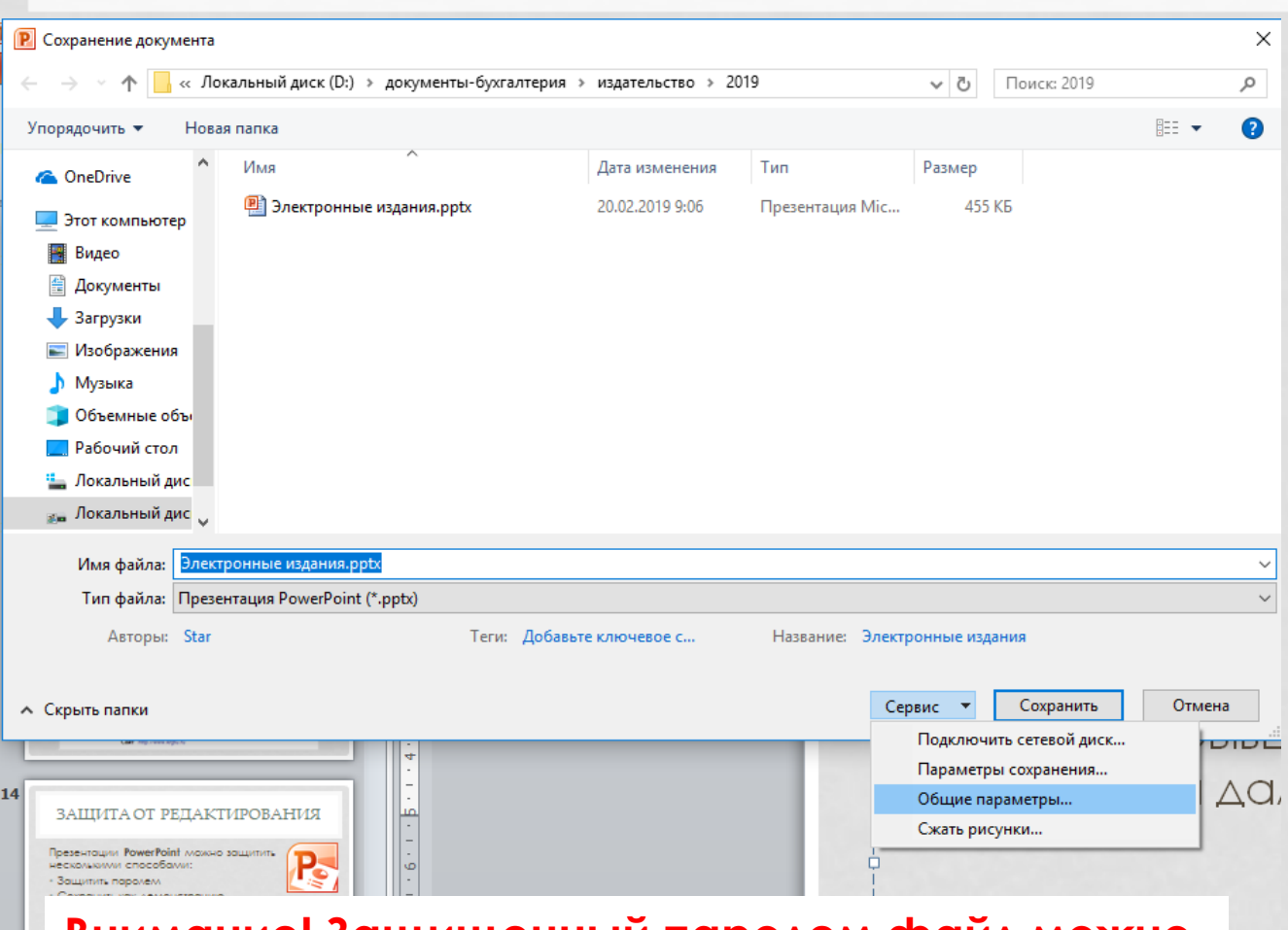

Для установки пароля на редактирование необходимо в PowerPoint (2007 и более поздних версиях) выбрать в меню «Файл» – «Сохранить как». В открывшемся окне нажать кнопку «Сервис» и далее выбрать «Общие параметры».

### **Внимание! Защищенный паролем файл можно открыть в более ранних версиях!**

[Назад](#page-17-0)

## ФОРМАТ ДЕМОНСТРАЦИИ

<span id="page-19-0"></span>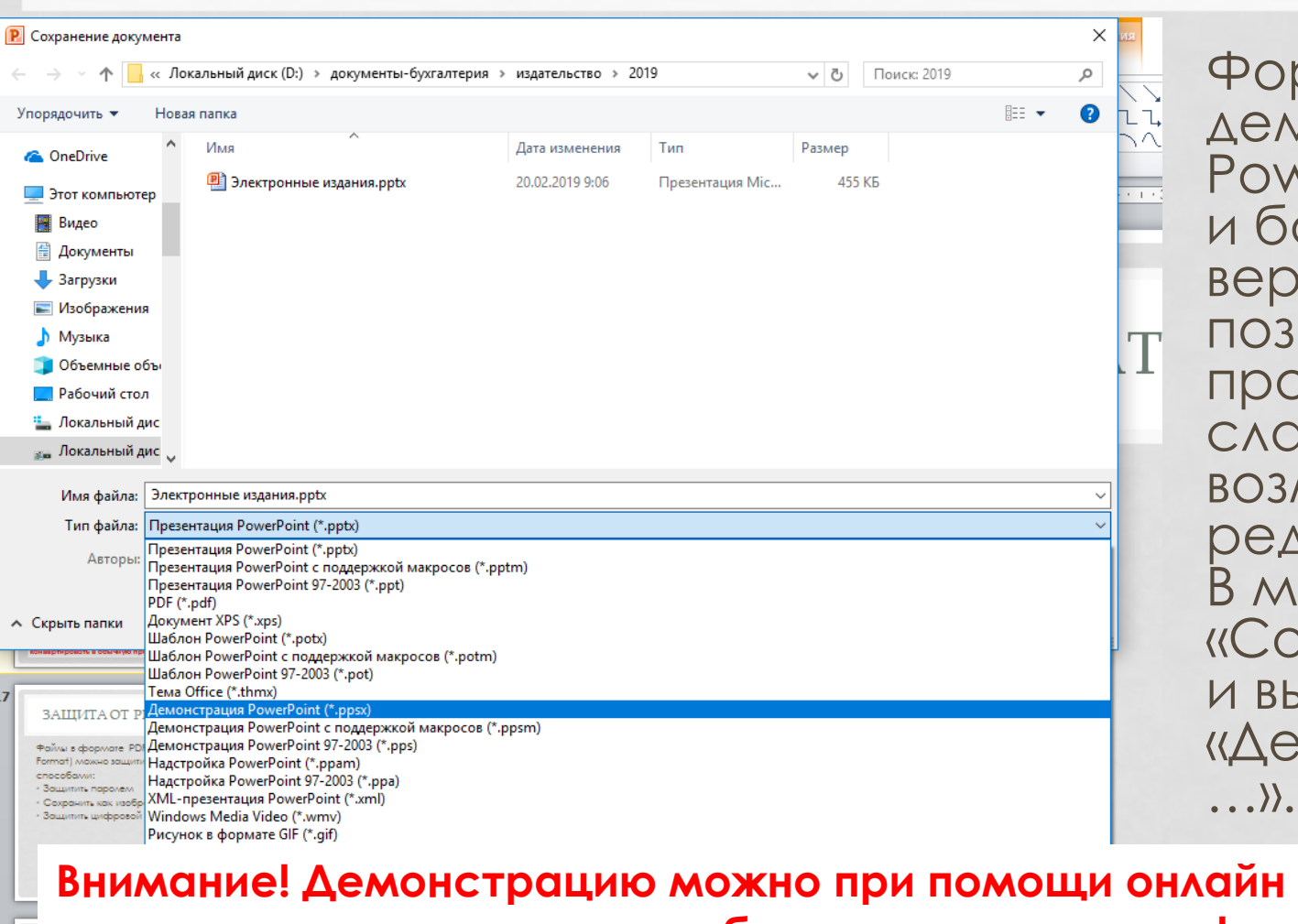

Формат демонстрации в PowerPoint (2007 и более поздних версиях) позволяет просматривать слайды без возможности их редактирования. В меню «Файл» – «Сохранить как» и выбрать «Демонстрация  $\langle \ldots \rangle$ .

[Назад](#page-17-0)

# **сервисов конвертировать в обычную презентацию!**

Нередактируемая презентация PowerPoint (\*.pptx) Презентация OpenDocument (\*.odp)

## ЗАПРЕТ РЕДАКТИРОВАНИЯ

<span id="page-20-0"></span>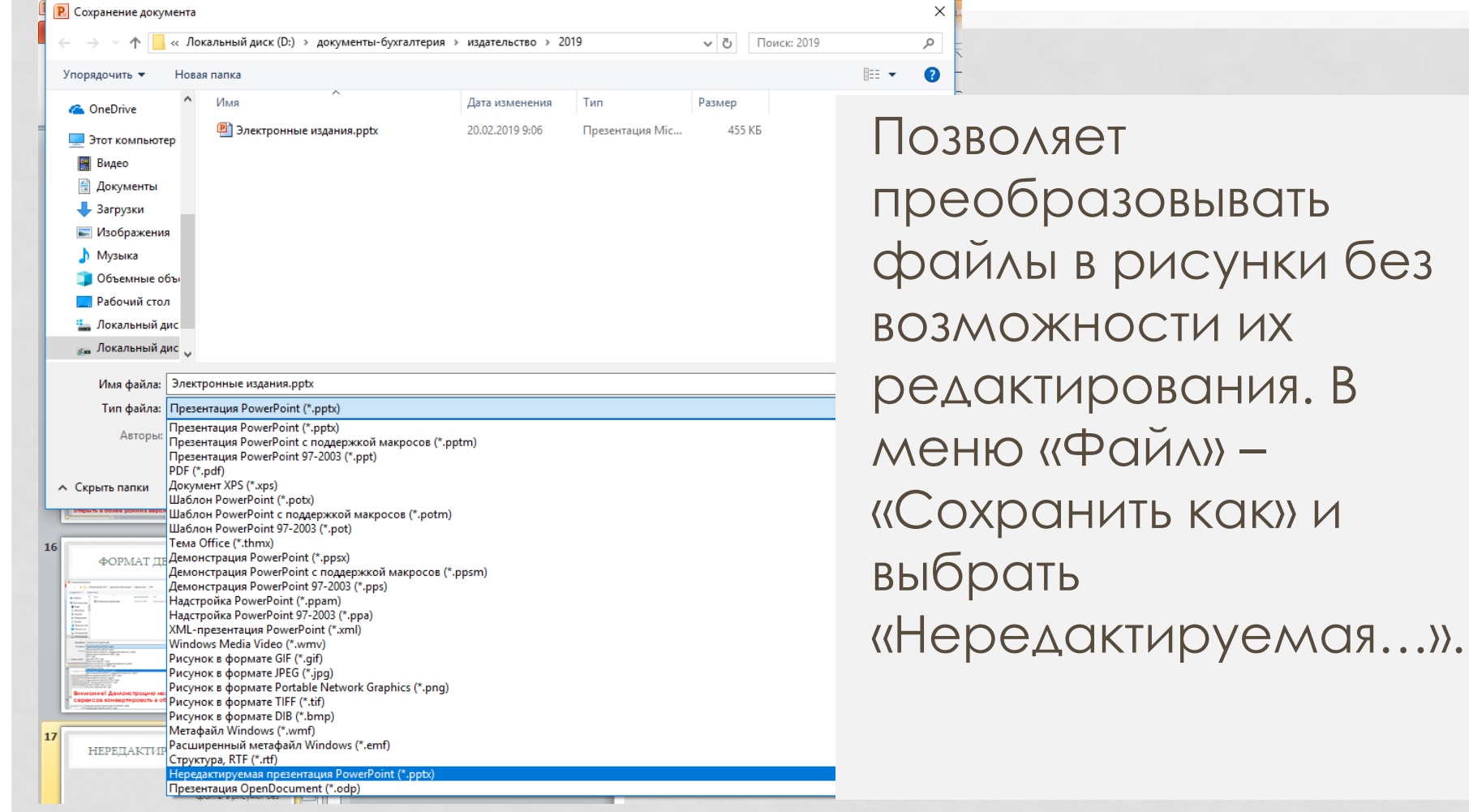

### Внимание! Сохраните оригинал презентации! [Назад](#page-17-0)

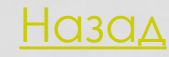

### <span id="page-21-0"></span>ОКОНЧАТЕЛЬНЫЙ ВАРИАНТ

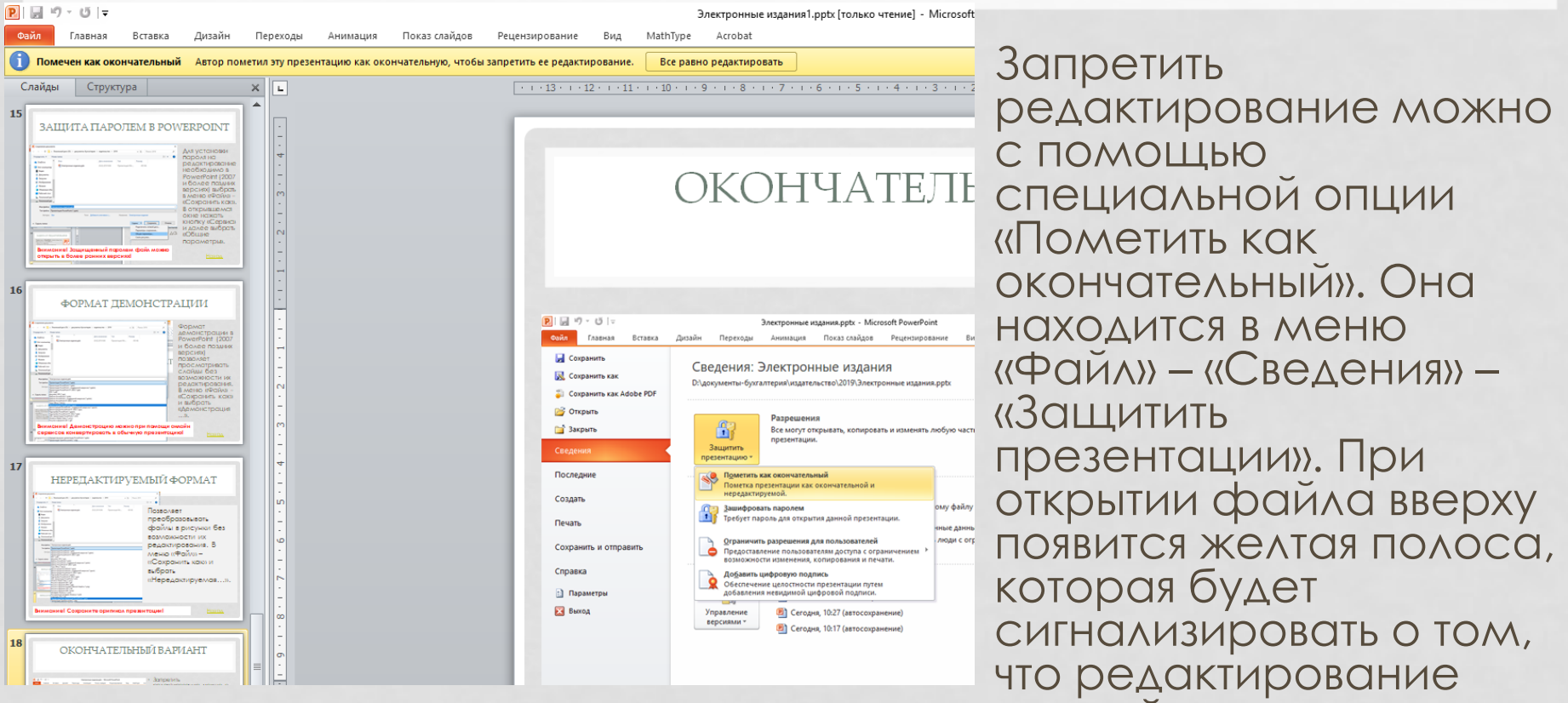

**Внимание! При необходимости можно и при верходимости можно и проведено. нажать на кнопку «Все равно редактировать»!**<br>В [Назад](#page-17-0) на назад на назад на назад на назад на назад на назад на назад на назад на назад назад назад на назад на

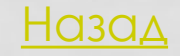

данной презентации

### <span id="page-22-0"></span>СОХРАНИТЬ В ФОРМАТЕ PDF

- Преобразование в pdf-файл позволяет работать только со статичными презентациями, анимация будет утеряна. Однако сохраняются переходы между слайдами и гиперсылки по слайдам.
- Невозможность изменения содержимого слайдов в данном формате не исключает возможности удаления и сортировки отдельных слайдов.

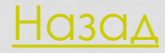

# ЗАЩИТА ОТ РЕДАКТИРОВАНИЯ

Файлы в формате PDF (Portable Document Format) можно защитить несколькими способами:

- Защитить паролем
- Сохранить как изображение
- Защитить цифровой подписью

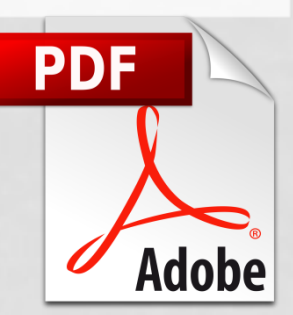

### ЗАЩИТА ПАРОЛЕМ В ACROBAT

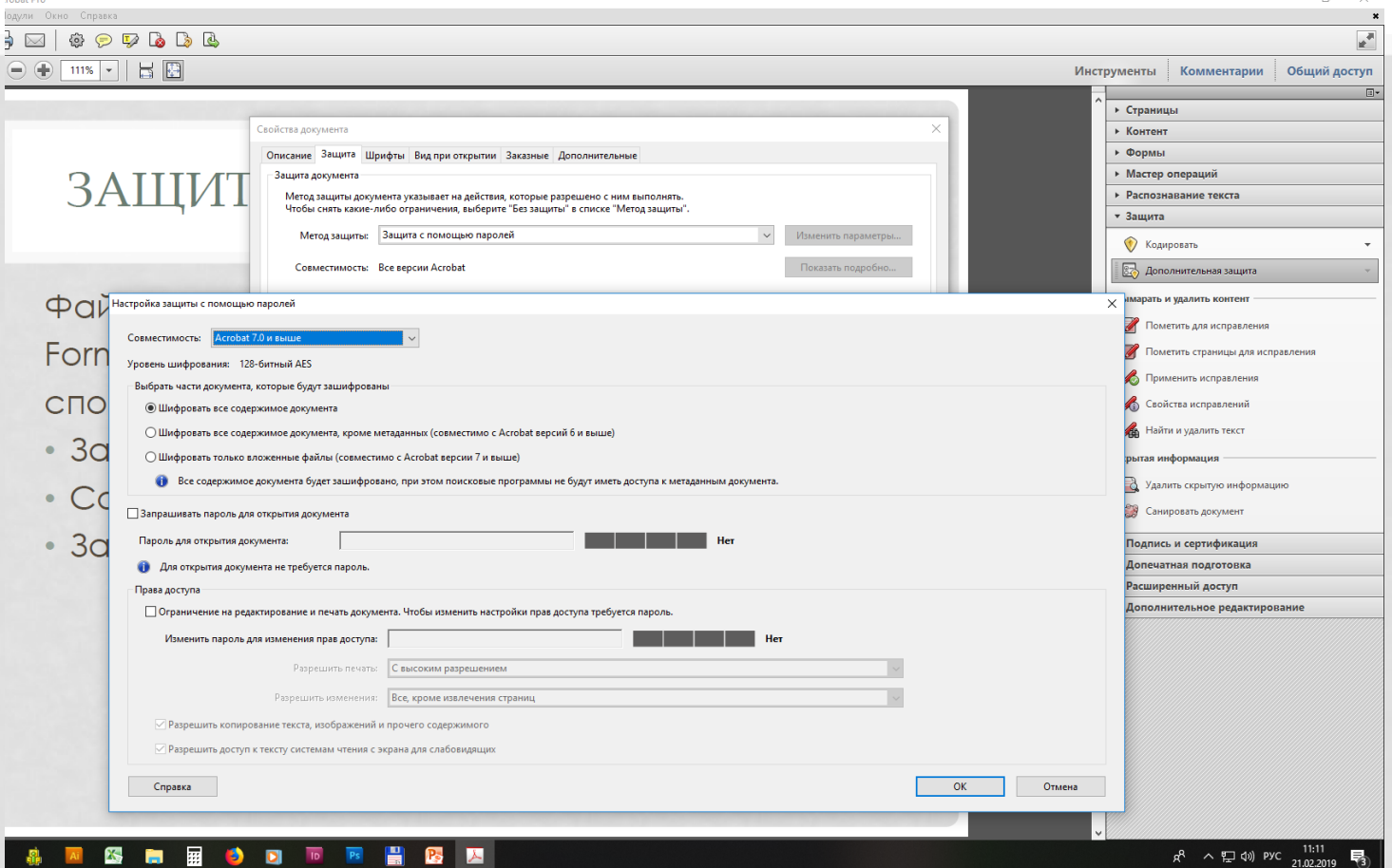

• В закладке «Инструменты» необходимо выбрать опцию «Защита» – «Дополнительная защита. В открывшемся окне «Свойства документа» выбрать метод защиты с помощью паролей».

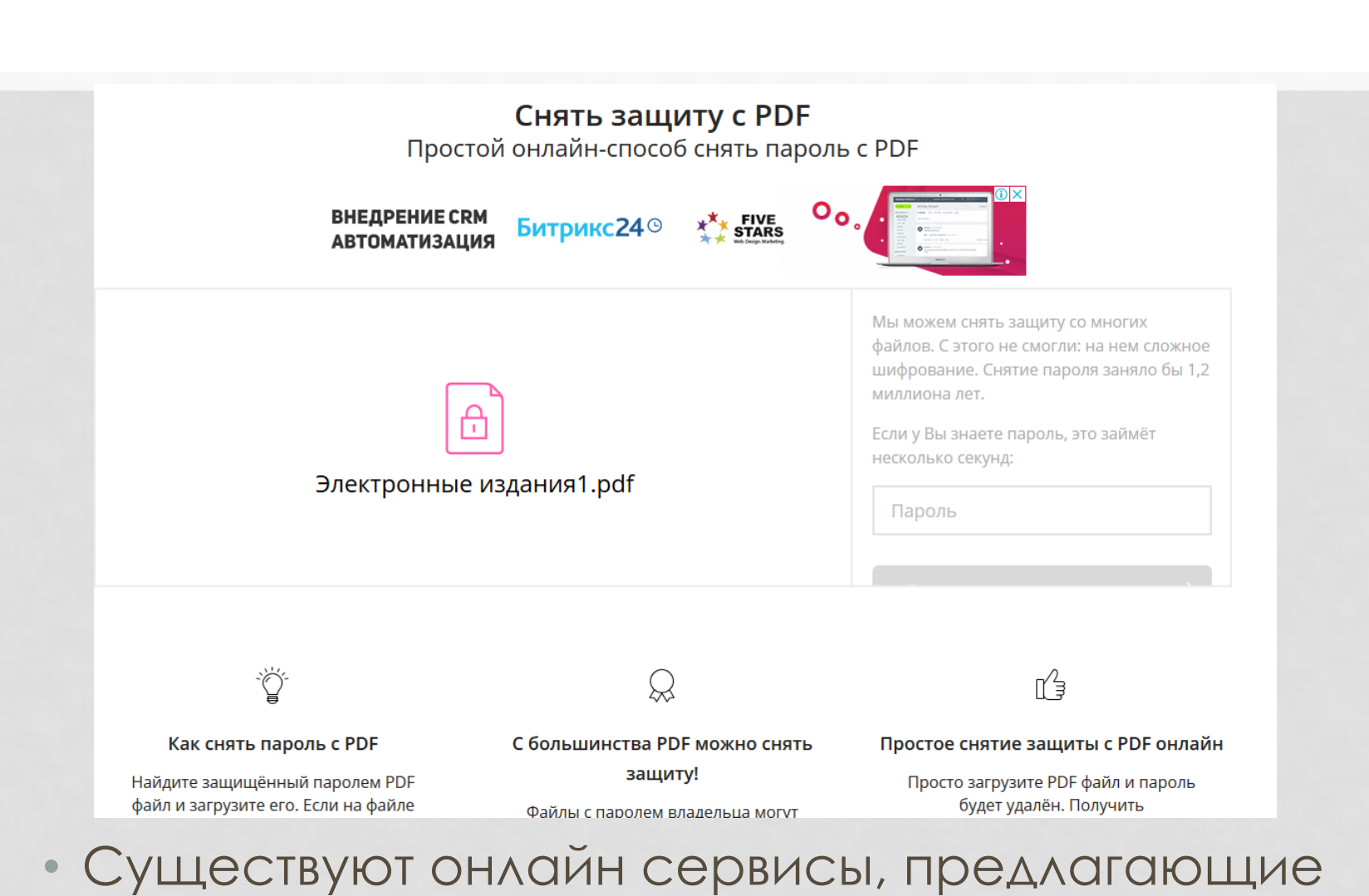

услуги по снятию защиты с pdf-файлов.

# <span id="page-26-0"></span>[ОСНОВНОЙ ТИТУЛЬНЫЙ ЭКРАН](#page-26-0)

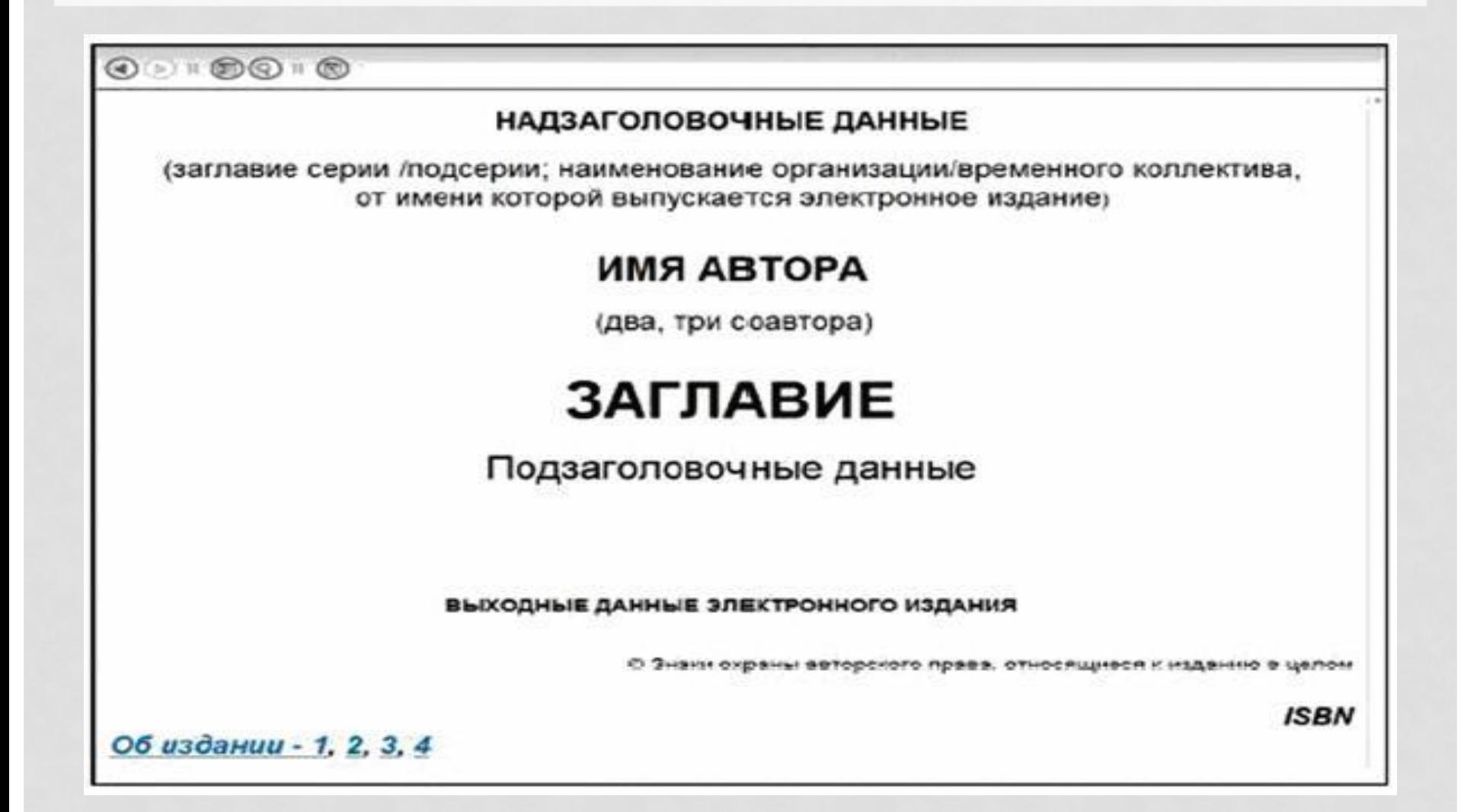

# ДОПОЛНИТЕЛЬНЫЙ ТИТУЛЬНЫЙ ЭКРАН-1

<span id="page-27-0"></span>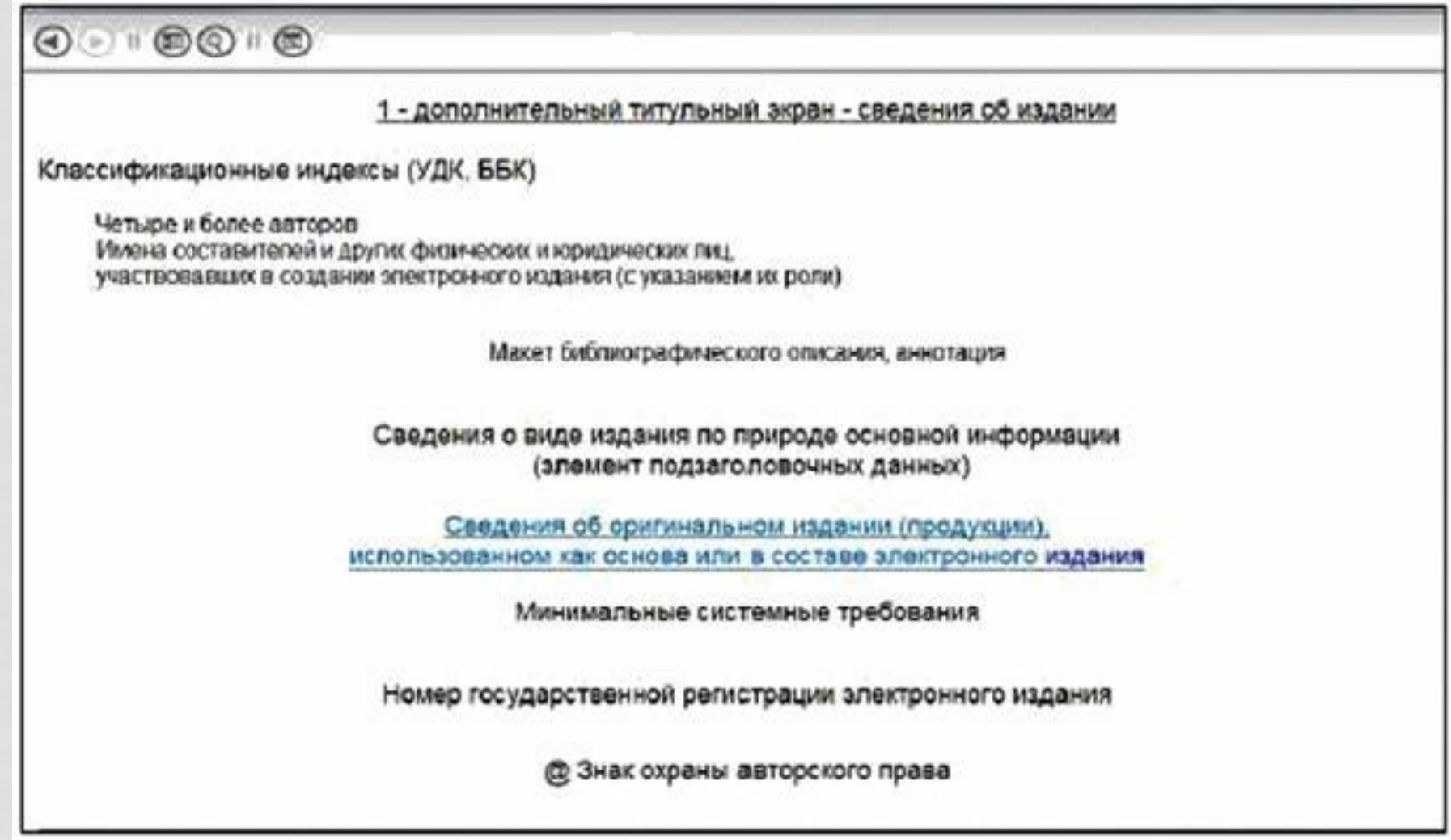

## ДОПОЛНИТЕЛЬНЫИ ТИТУЛЬНЫЙ ЭКРАН - 2

<span id="page-28-0"></span>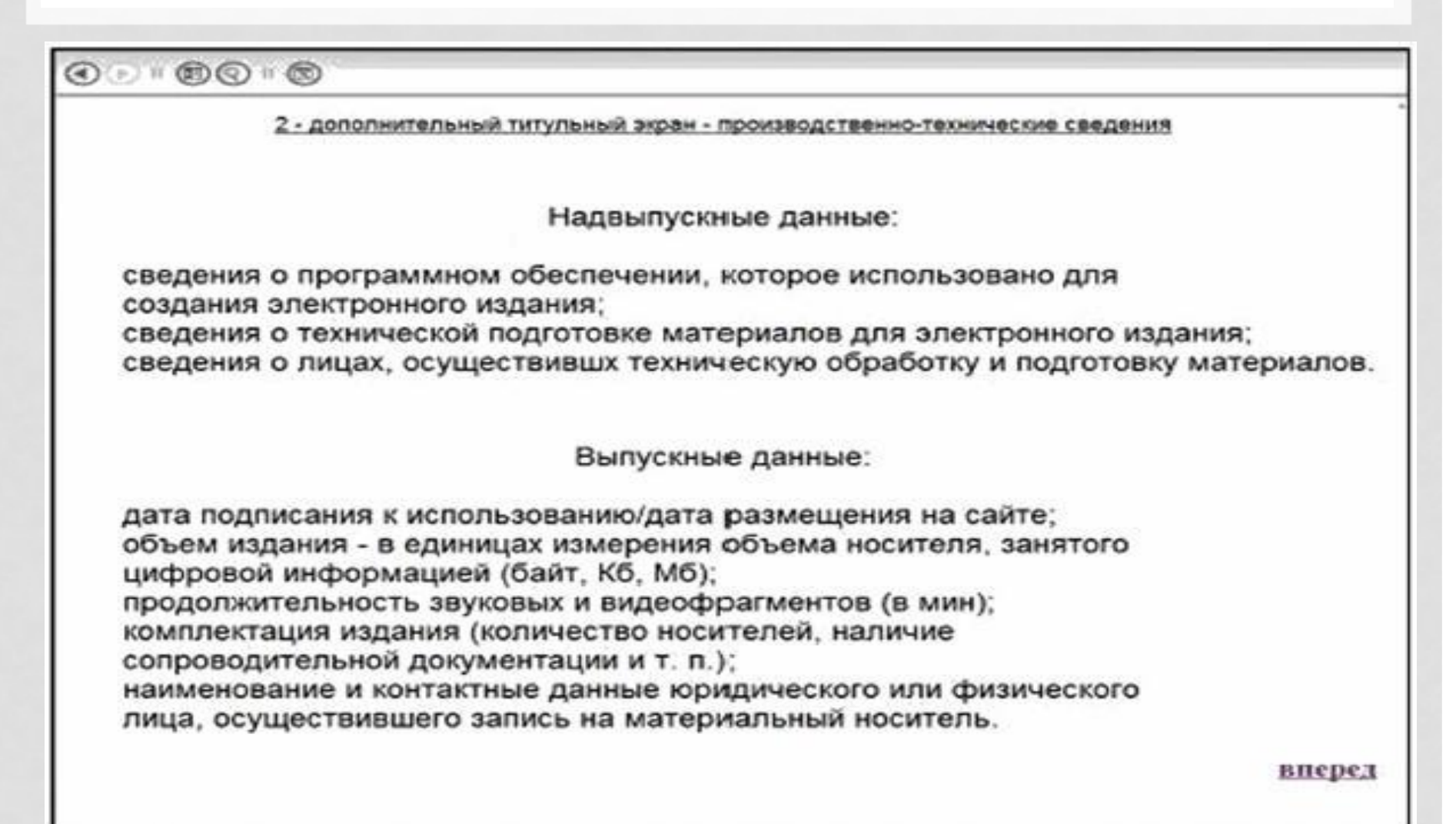

Рецензенты:

С.С. Полежаева, канд. филол. наук, доц. каф. русского языка и межкультурной коммуникации ПГУ им. Т.Г. Шевченко

С.Л. Распопова, канд. филол. наук, доц., зав. каф. журналистики ПГУ им. Т.Г. Шевченко

#### Луговская Е.Г.

Речь, язык, коммуникация: учебно-методическое пособие. -Тирасполь: Изд-во Приднестр. ун-та, 2019. - 128 с. - (электронное излание)

1 disc optic electronic (CD-ROM ; 700 Mb ; 52x) : sd., col.; în container, 15 x 15 cm. - Titlu preluat de pe eticheta discului. - Cerințe de sistem: Windows OS, HDD 64 Mb, PDF Reader.

ISBN 978-9975-150-01-9

Содержит задания и упражнения для отработки навыков грамотной письменной и устной речи, построения и редактирования текстов ораторских выступлений, коммуникативного взаимодействия; умения проникать в замысел говорящего, верно интерпретировать сказанное и критически оценивать форму его представления; а также методические рекомендации по выполнению различных видов учебной деятельности, представленных в пособии. Иллюстрации, использованные в пособии, не только внесут оживление в занятие, но и добавят динамики обсуждению и помогут формированию навыка критического восприятия текстов публичного дискурса. Сборник заданий и упражнений представляет собой комплексное учебно-методическое пособие по изучению культуры речи, основ риторики, стилистики и межкультурной коммуникации.

Адресовано преподавателям, учителям, методистам, учащимся и студентам.

> УДК 37:811.161.1:808.5 **BBK 80.7**

Рекомендовано Научно-методическим советом ПГУ им. Т.Г. Шевченко

ISBN 978-9975-150-01-9

© Луговская Е.Г., 2019

Учебное излание

Луговская Елена Григорьевна РЕЧЬ, ЯЗЫК, КОММУНИКАЦИЯ Учебно-методическое пособие

ИЛ № 06150. Сер. АЮ от 21.02.02. Подписано в печать 02.03.19. Формат 60х90/16. Уч.-изд. л. 8,0. Заказ № 779.

Опубликовано на Образовательном портале ПГУ им. Т.Г. Шевченко moodle.spsu.ru

УДК 374.713.8(075.8) ББК Ч 432.02р30+Ч402.665р30 **B92** 

Составитель

А.П. Илькова, канд. пед. наук, доц. каф. педагогики и современных образовательных технологий ПГУ им. Т.Г. Шевченко

### Рецензенты:

Е.В. Жолтяк, канд. пед. наук, доц., зав. кафедрой педагогики и современных образовательных технологий ПГУ им. Т.Г. Шевченко

Л.Л. Николау, канд. пед. наук, доц. каф. педагогики и методики начального образования

Выпускная квалификационная работа магистрантов направления «Педагогическое образование» (профиль «Образование взрос-B92 лых»): методические указания / сост. А.П.Илькова. - Тирасполь: Издво Приднестр. ун-та, 2019. - 60 с. - (электронное издание).

Системные требования: Windows OS, HDD, 64 Mb, PDF Reader.

Рассматриваются требования к выпускным квалификационным работам по образовательной программе II ступени высшего образования. Включены общие и специфические указания, которые необходимо выполнить при написании магистерских исследований: порядок подготовки диссертационной работы, требования к структуре, содержанию, этапам работы, основные требования к оформлению текста и цитированию в соответствии со спецификой исследования по профилю подготовки.

Рекомендуется обучающимся по направлению подготовки «Педагогическое образование» (профиль «Образование взрослых»), а также преподавателям, ведущим подготовку магистрантов по написанию выпускной квалификационной работы.

> УДК [374.713.8(075.8)] ББК Ч 432.02р30+Ч402.665р30

Рекомендовано Научно-методическим советом ПГУ им. Т.Г. Шевченко

© Илькова А.П., составление, 2019

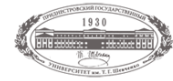

#### ПГУ им. Т.Г. Шевченко Приднестровский Государственный Университет Th. *Welstekke*, Per aspera ad astra!

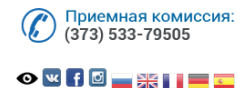

骨 Университет Абитуриенту Образование Наука Международное сотрудничество Гостевая книга Пресс-центр Контакты  $Q$ 

#### 9 Главная / Университет / Структурные подразделения

Издательство ПГУ

#### Об Издательстве

 $A = 1$ 

В октябре 1993 г. в структуре Приднестровского государственно-корпоративного университета появилось новое подразделение - редакционно-издательский отдел (РИО), отличительной особенностью деятельности которого было и остается соблюдение всех этапов редакторского процесса подготовки книги. Будущая книга проходит все стадии издательской обработки: редактирование, корректуру, внесение оператором правки, создание предварительного и окончательного макета и т. д. Именно такая подготовка позволяет книгам, вышедшим в Приднестровском университете, выступать в качестве визитной карточки не только вуза, но и Приднестровской Молдавской Республики в целом.

До сих пор в республике практически отсутствуют организации, способные качественно осуществлять допечатную подготовку, которая является краеугольным камнем издания литературы. Высокий профессионализм сотрудников редакционного и производственного коллектива, которые создают безупречные оригиналы-макеты будущих изданий, получил признание не только в республике, но и за ее пределами.

المعاصد والمحامد

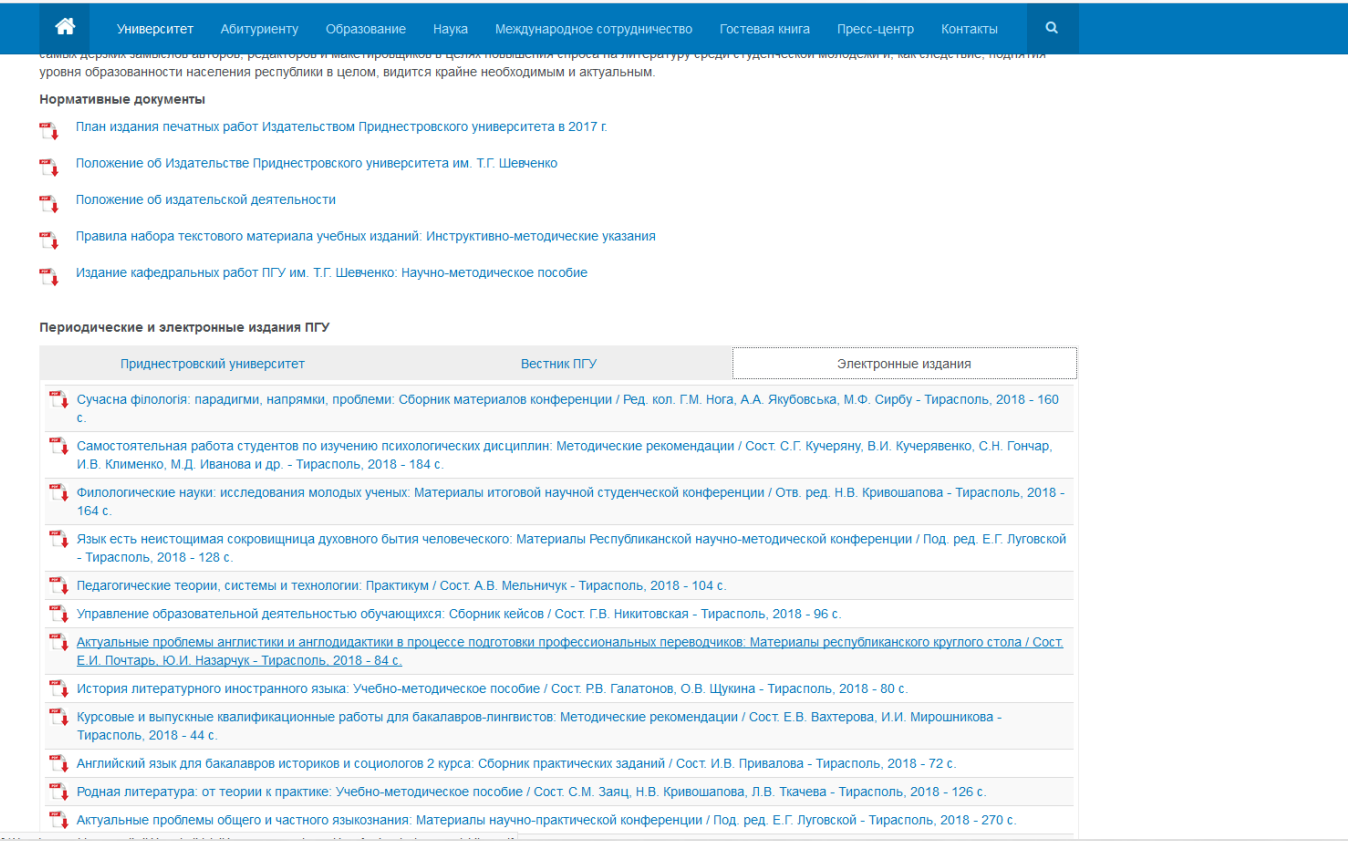

condition DIAO, arriversity three a 4004, 4000 en autority increases and accretivities awareagua at standard 00, 06